## $<<$ CATIA

 $<<$ CATIA $>>$ 

- 13 ISBN 9787111270942
- 10 ISBN 7111270940

出版时间:2009-6

页数:292

PDF

更多资源请访问:http://www.tushu007.com

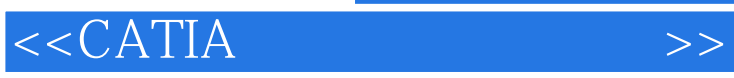

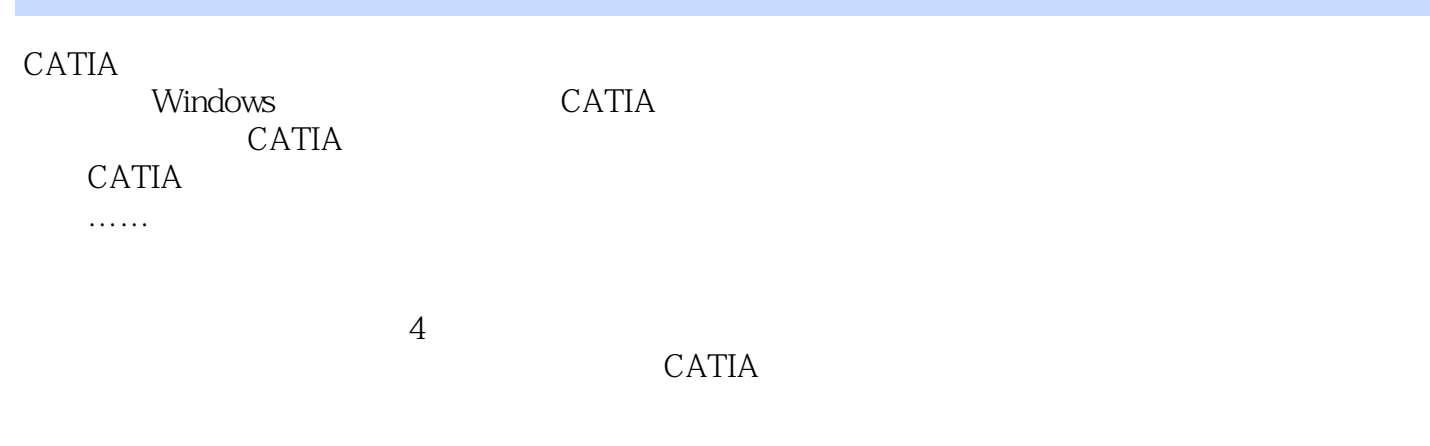

 $CATIA$   $2$ 

 $\angle$ 

**CATIA** 

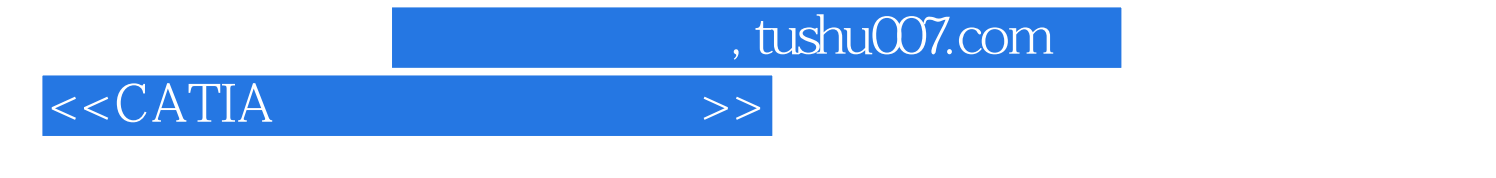

 $CATIA$ 

 $\text{CATIA}$  cation  $\text{CATIA}$ 

 $CATIA$ 

 $CATIA$ 

 $<<$ CATIA $>>$ 

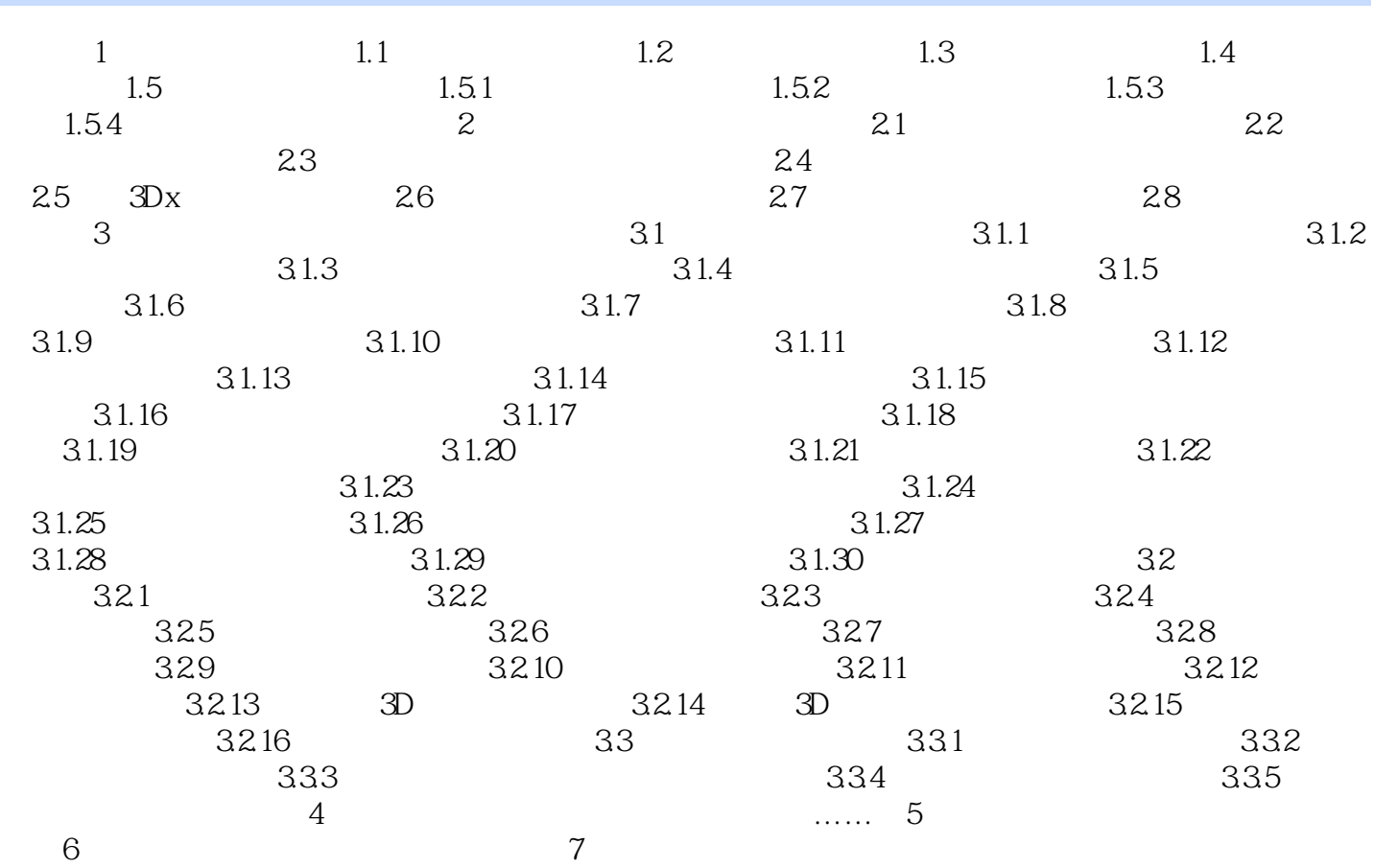

插图:下面详细说明【已生成的尺寸分析】对话框内的各选项及其功能:·【三维约束分析】。

## $<<$ CATIA $>>$

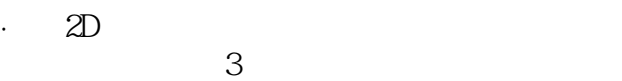

 $6.205$ 

 $6206$ 

6布置尺寸标注线

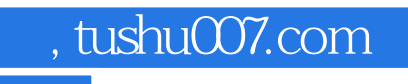

 $<<$ CATIA $>>$ 

**CATIA** 

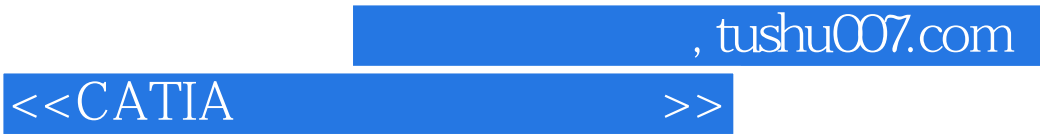

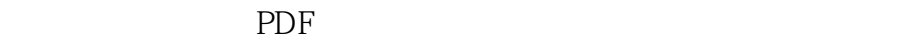

更多资源请访问:http://www.tushu007.com